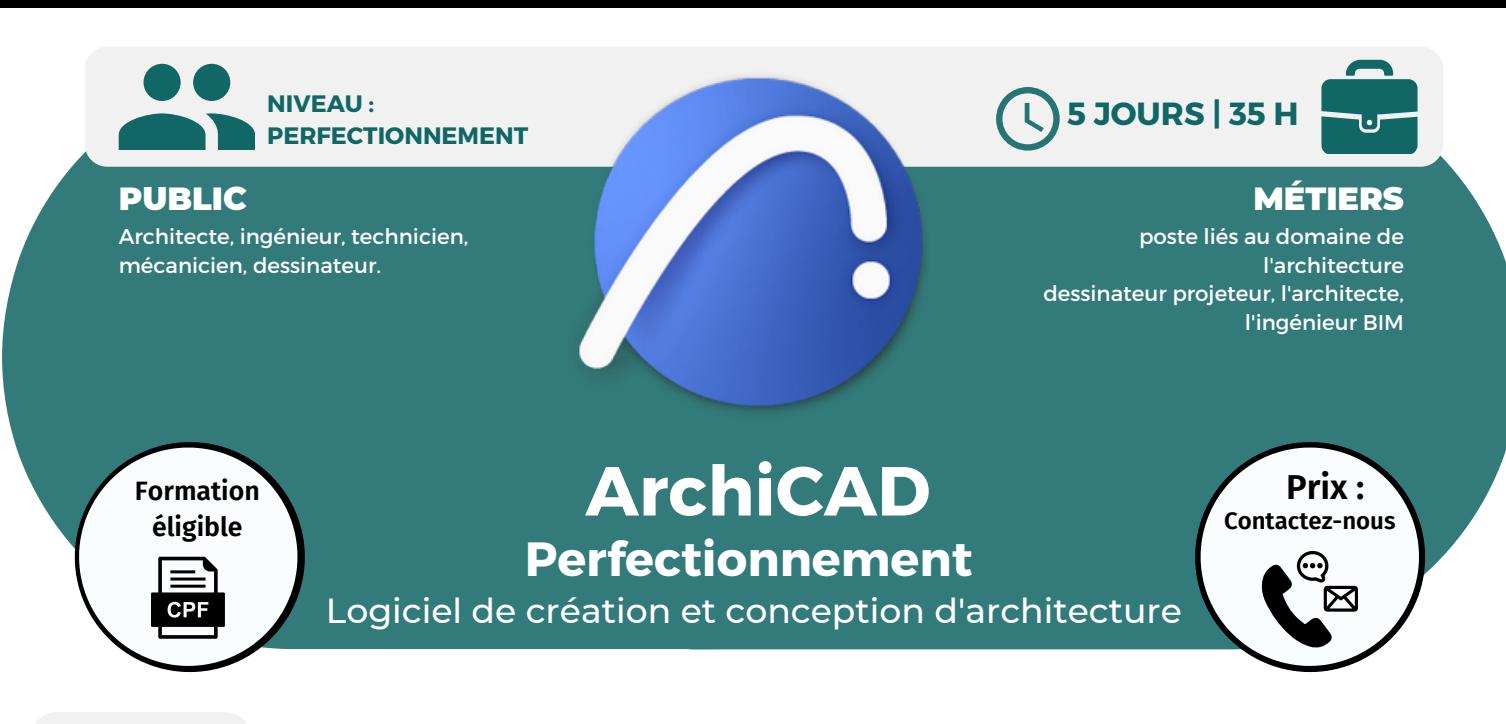

**OBJECTIFS**

Modalités d'accès : après un premier entretien téléphonique permettant de déterminer les attentes et le niveau d'entrée. Démarrage de la formation au minimum 7 jours après accord des parties et selon les délais imposés par votre organisme de financement.

Cette formation a pour objectif de découvrir le BIM et les principes de la modélisation 3D avec le logiciel ArchiCAD. Elle permet de découvrir les principaux outils et de comprendre la conception de projets avec ArchiCAD.

# **PRÉREQUIS**

Maîtrise de l'environnement Windows et connaissances de la maîtrise d'œuvre bâtiment

# **PÉDAGOGIE**

Le formateur confirmé alterne entre méthode démonstrative, interrogative et active (via des travaux pratiques et/ou des mises en situation).

Validation régulière des acquis avec des études de cas, des quiz.

REMIS AU STAGIAIRE Support de cours PDF Ressources en ligne Fichiers d'exercices

MOYENS MATÉRIELS

Logiciel visio-conférence - Tableau blanc virtuel - Ecran partagé - Google Drive Ordinateur Fourni

**Contacter le référent handicap de BELFORMATION**

**Monsieur Sebbah : Jérémy.sebbah@belformation.fr | 06.75.78.12.59**

# **Formation Présentiel**

# **1er jour : 7h**

- **• Créer des quadrillages et des niveaux**
- **• Créer des vues et des nomenclatures**
- **• Créer un fichier central**
- **• Lier le fichier conteneur DWG**
- **• Préparer la liste de feuilles**
- **• Création d'un cartouche et des paramètres associés**

#### **2eme jour : 7h**

- **• Modéliser "Gros-œuvre" : murs, • Organisation des feuilles et mise en sols, escaliers...**
- **• Modéliser "Second œuvre" : portes, fenêtres, garde-corps...**

**• Annotations des vues :**

### **cotations, étiquettes et textes**

#### **3eme jour : 7h**

- **• Créer et annoter des pièces**
- **• Nomenclatures et table de valeurs associées aux finitions de pièces**

#### **4eme jour : 7h**

- **• Créer un fichier site simplifié**
- **• Lier deux fichiers bâtiment**

**• Géolocalisation et partage des coordonnées**

# **5eme jour : 7h**

- **page**
- **• Impressions et jeux de feuilles - PDF**
- **• Exportations vers AutoCAD, Excel...**

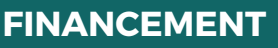

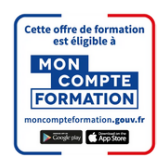

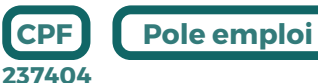

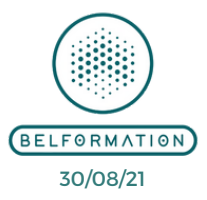

**CONTENU**

• Attestation de formation

**Formations accessibles aux PSH.**

**VALIDATION**

#### **BELFORMATION**

 $\mathbf C$ 

**T**

**A** Lieu de formation : Inter / Intra-entreprise | Tel : 01 77 37 80 24  $\mathbf C$ 

APE 8559A | SIRET 811 531 888 00022 | | Fax : 09 72 25 10 08

**ON**Jeremy Sebbah Responsable Administratif | Raphael Assouline Responsable Pédagogique

https://www.belformation.fr/ | contact@belformation.fr